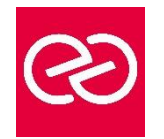

# Introduction au GPGPU - OpenCL, Cuda et Compute Shaders

*Mise à jour janv. 2023*

**Durée :** 3 jours - 21 heures

# **OBJECTIFS PÉDAGOGIQUES**

• Appréhender l'API et les concepts de la technologie CUDA (Compute Unified Device Architecture)

# **PRÉREQUIS**

• Bonnes connaissances du langage C/C++ et des threads, expérience requise.

#### **PARTICIPANTS**

• Concepteurs et développeurs d'applications en C/C++, architectes logiciels.

# **MOYENS PÉDAGOGIQUES**

- Réflexion de groupe et apports théoriques du formateur
- Travail d'échange avec les participants sous forme de réunion-discussion
- Utilisation de cas concrets issus de l'expérience professionnelle
- Validation des acquis par des questionnaires, des tests d'évaluation, des mises en situation et des jeux pédagogiques.
- Alternance entre apports théoriques et exercices pratiques (en moyenne 30 à 50%)
- Remise d'un support de cours.

# **MODALITÉS D'ÉVALUATION**

- Feuille de présence signée en demi-journée
- Évaluation des acquis tout au long de la formation
- Questionnaire de satisfaction
- Attestation de stage à chaque apprenant
- Positionnement préalable oral ou écrit
- Évaluation formative tout au long de la formation
- Évaluation sommative faite par le formateur ou à l'aide des certifications disponibles

# **MOYENS TECHNIQUES EN PRÉSENTIEL**

• Accueil des stagiaires dans une salle dédiée à la formation, équipée d'ordinateurs, d'un vidéo projecteur d'un tableau blanc et de paperboard

# **MOYENS TECHNIQUES DES CLASSES À DISTANCE**

- A l'aide d'un logiciel comme Teams, Zoom... un micro et éventuellement une caméra pour l'apprenant,
- suivez une formation en temps réel et entièrement à distance. Lors de la classe en ligne, les apprenants interagissent et communiquent entre eux et avec le formateur
- Les formations en distanciel sont organisées en Inter-Entreprises comme en Intra-Entreprise
- L'accès à l'environnement d'apprentissage (support de cours, labs) ainsi qu'aux preuves de suivi et d'assiduité (émargement, évaluation) est assuré
- Les participants recevront une convocation avec lien de connexion
- Pour toute question avant et pendant le parcours, une assistance technique et pédagogique est à disposition auprès de notre équipe par téléphone au 03 25 80 08 64 ou par mail à secretariat@feep-entreprises.fr

# **ORGANISATION**

• Les cours ont lieu de 9h à 12h30 et de 13h30 à 17h

#### **PROFIL FORMATEUR**

- Nos formateurs sont des experts dans leurs domaines d'intervention
- Leur expérience de terrain et leurs qualités pédagogiques constituent un gage de qualité.

# **ACCESSIBILITÉ**

• Notre organisme peut vous offrir des possibilités d'adaptation et/ou de compensations spécifiques si elles sont nécessaires à l'amélioration de vos apprentissages sur l'ensemble de nos formations. Aussi, si vous rencontrez une quelconque difficulté, nous vous invitons à nous contacter directement afin d'étudier ensemble les possibilités de suivre la formation

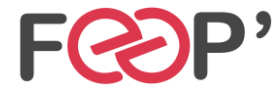

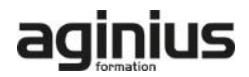

# **Programme de formation**

# **Introduction**

- Calcul parallèle hétérogène
- Architecture des GPUs
- Pourquoi plus de vitesse ou de parallèlisme ?
- Accélérer de réelles applications
- Challenges du calcul parallèle
- Concept de GPGPU
- Comparaison des frameworks (CUDA, OpenCL, OpenGL Compute Shader, OpenACC)

# **Architecture d'éxécution**

- Parallélisme de donnée
- Notions clefs (Kernel, Thread, Work group, ...)
- Structure d'un programme CUDA/OpenCL/Compute Shader
- Device Global Memory et transfert de données
- Lancement des kernels
- Mémoire et localité des données

# **Stratégies d'optimisation**

- Configuration d'éxécution
- Utilisation de la mémoire
- Transfert de données efficient
- Précalculs sur CPU

# **Examples pratiques**

- Manipulation des données
- Calculs algébriques
- Réduction

# **Outils et bibliothèques**

- NVIDIA Visual Profiler
- nvcc, CLEW
- CUBLAS, CUFFT, CUSOLVER
- Thrust : bibliothèque orientée productivité pour CUDA

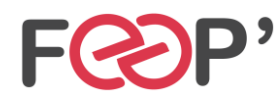

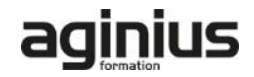